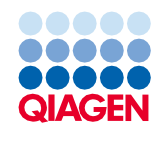

Юни 2022 г.

# Инструкции за употреба (Протокол) за QIAsymphony® DSP Virus/Pathogen Kit

Протокол Cellfree500\_V5\_DSP

Версия 2

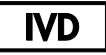

За инвитро диагностика

За употреба с QIAsymphony DSP Virus/Pathogen Midi Kit

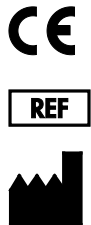

937055

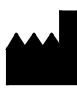

QIAGEN GmbH, QIAGEN Strasse 1, 40724 Hilden, Германия

**R1** Протоколът е на разположение в електронен вид и може да бъде намерен в раздела "resources" (ресурси) на страницата с продукти на **[www.qiagen.com](http://www.qiagen.com/)**.

Sample to Insight

## Обща информация

QIAsymphony DSP Virus/Pathogen Kit е предназначен за инвитро диагностика.

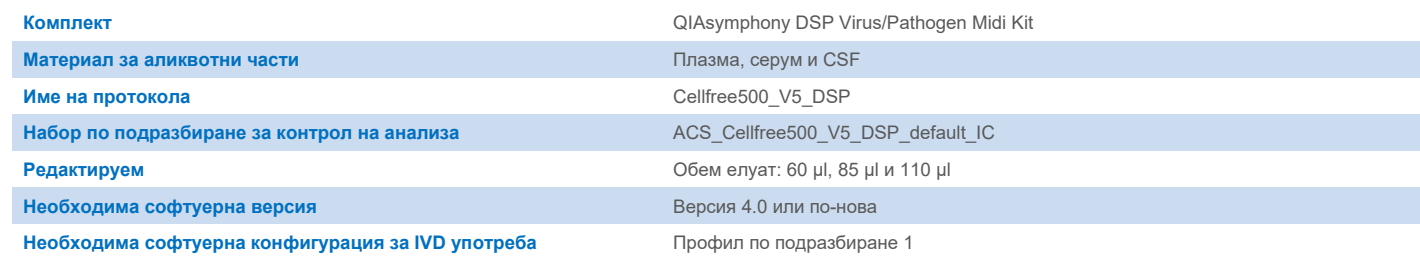

# Отделение "Sample" (Аликвотна част)

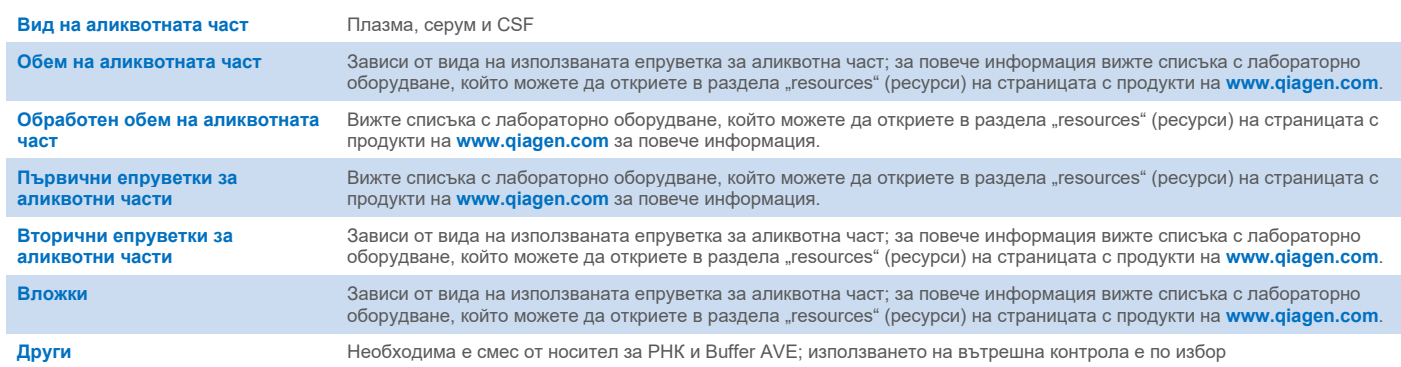

# Отделение "Reagents and Consumables" (Реактиви и консумативи)

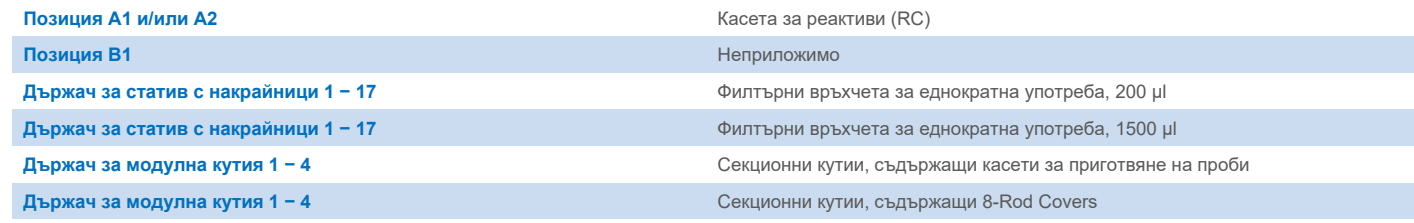

n/a: не е приложимо.

# Отделение "Waste" (Отпадъци)

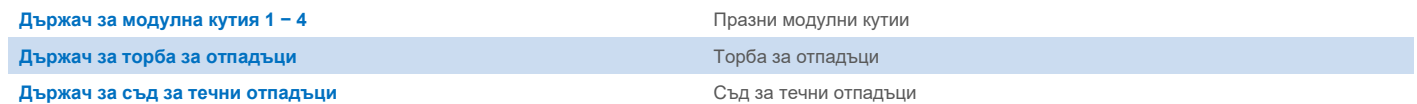

## Отделение "Eluate" (Елуат)

Статив за елуиране (препоръчваме да се използва гнездо 1, позиция за охлаждане)

За повече информация вижте списъка с лабораторно оборудване, който можете да откриете в раздела "resources" (ресурси) на страницата с продукти на **[www.qiagen.com](http://www.qiagen.com/)**.

## Необходими пластмасови изделия

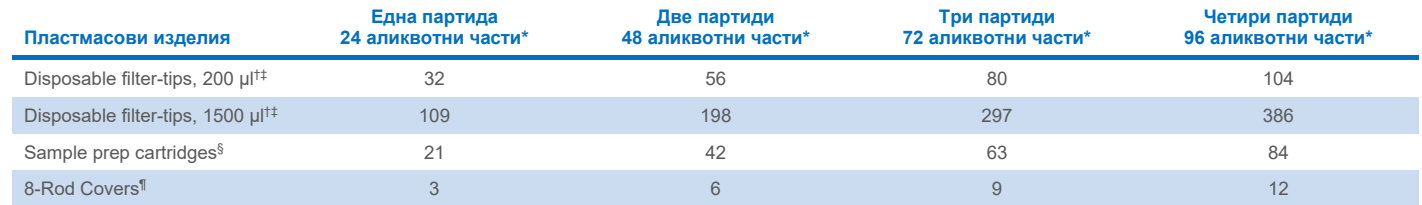

\* Използването на повече от една вътрешна контрола на партида и извършването на повече от едно сканиране на наличностите изискват допълнителни филтърни накрайници за еднократна употреба. Използването на по-малко от 24 аликвотни части на партида намалява броя филтърни накрайници за еднократна употреба, необходими за цикъла.

В един статив за накрайници има 32 филтърни накрайника.

‡ Необходимият брой филтърни накрайници включва филтърни накрайници за 1 сканиране на материалите на всяка RC.

§ В една модулна кутия има 28 касети за подготовка на аликвотни части.

¶ В една модулна кутия има дванадесет 8-Rod Covers.

**Забележка**: Посоченият брой филтърни накрайници може да се различава от показания на сензорния екран в зависимост от настройките. Препоръчваме да се зарежда максималният възможен брой накрайници.

# Избран обем на елуиране

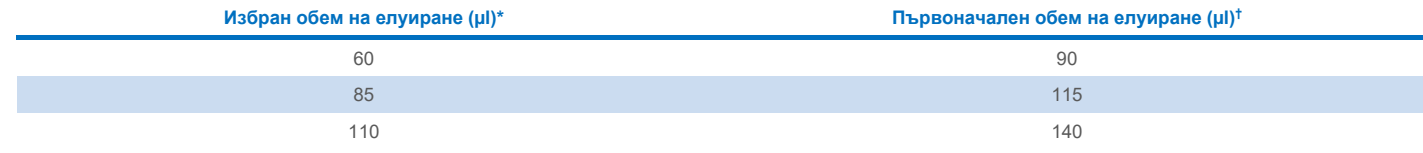

\* Обемът на елуиране се избира върху сензорния екран. Това е минимално допустимият обем елуат в епруветката за краен елуат.

† Първоначалният обем на разтвора за елуиране, който е необходим, за да се гарантира, че действителният обем елуат е същият като избрания обем.

## Приготвяне на вътрешна контрола – смес от носител за РНК (НОСИТЕЛ) и Buffer AVE (AVE)

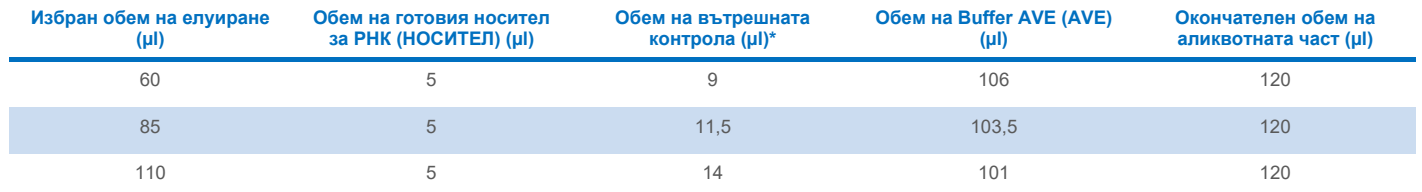

Изчисляването на количеството на вътрешната контрола се основава на първоначалните обеми на елуиране. Допълнителният свободен обем зависи от вида на използваната епруветка за аликвотна част; за повече информация вижте списъка с лабораторно оборудване, който можете да откриете в раздела "resources" (ресурси) на страницата с продукти на **[www.qiagen.com](http://www.qiagen.com/)**.

**Забележка**: Показаните в таблицата стойности са за приготвяне на вътрешна контрола – смес от носител за РНК (НОСИТЕЛ) за низходящ анализ, който изисква 0,1 µl вътрешна контрола/µl елуат.

Епруветките, съдържащи вътрешна контрола – смес от носител за РНК (НОСИТЕЛ) и Buffer AVE (AVE), се поставят в носач за епруветки. Носачът за епруветки, съдържащ вътрешната контрола – смес(и) от носител за РНК (НОСИТЕЛ) и Buffer AVE (AVE), трябва да бъде поставен в гнездо А на отделението за аликвотни части.

В зависимост от броя аликвотни части за обработване препоръчваме да използвате епруветки 2 ml (Sarstedt®, кат. № 72.693 или 72.694) или 14 ml 17 x 100 mm полистиренови епруветки със заоблено дъно (BD™, кат. № 352051) за разреждане на вътрешната контрола, както е описано в таблицата по-долу. Обемът може да се раздели в 2 или повече епруветки.

### Изчисляване на обема смес за вътрешна контрола

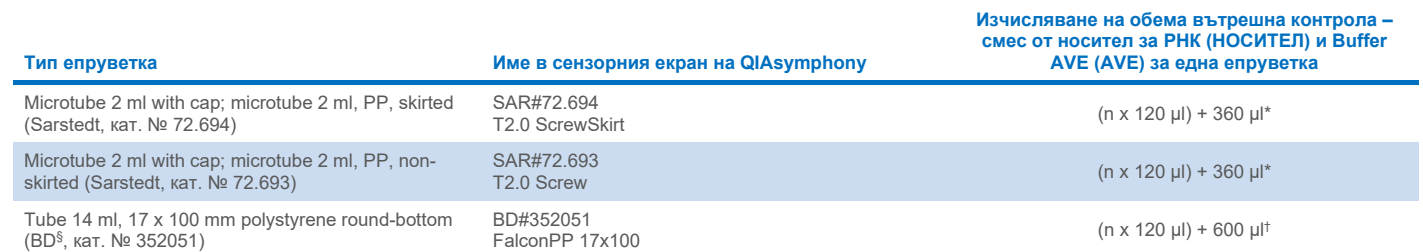

\* Използвайте тази формула, за да изчислите необходимия обем на сместа за вътрешна контрола (*n* = брой аликвотни части; 120 µl = обем на вътрешната контрола – смес от носител за РНК (НОСИТЕЛ) и Buffer AVE (AVE); 360 µl= свободен обем, необходим за една епруветка). Например за 12 аликвотни части (*n* = 12): (12 x 120 µl) + 360 µl = 1800 µl. Не пълнете епруветката с повече от 1,9 ml (т.е. максимум 12 аликвотни части на епруветка). Ако ще обработвате повече от 12 аликвотни части, използвайте допълнителни епруветки, като добавяте свободния обем във всяка от тях.

† Използвайте тази формула, за да изчислите необходимия обем на вътрешната контрола – смес от носител за РНК (НОСИТЕЛ) и Buffer AVE (AVE) (*n* = брой аликвотни части; 120 µl= обем на вътрешната контрола – смес от носител за РНК (НОСИТЕЛ) и Buffer AVE (AVE); 600 µl= свободен обем, необходим за една епруветка). Например за 96 аликвотни части (*n* = 96): (96 x 120 µl) + 600 µl = 12120 µl.

§ BD бе предишния доставчик на тази епруветка, новият доставчик е Corning Inc.

За необходимите вложки вижте списъка с лабораторно оборудване, който можете да откриете в раздела "resources" (ресурси) на страницата с продукти на **[www.qiagen.com](http://www.qiagen.com/)**.

#### <span id="page-3-0"></span>Подготовка на материала за аликвотна част

Когато работите с химикали, винаги носете подходящо лабораторно облекло, ръкавици за еднократна употреба и предпазни средства за очите. За повече информация вижте съответните информационни листове за безопасност (Safety Data Sheet, SDS), предлагани от доставчика на продукта.

Предотвратявайте образуване на пяна в аликвотните части или върху тях. В зависимост от изходния материал може да е необходима предварителна обработка на аликвотната част. Аликвотните части трябва да се темперират до стайна температура (15 – 25°C) преди започване на обработката.

**Забележка**: Стабилността на аликвотните части зависи от различни фактори и е свързана с конкретното целево приложение. Тя е установена за QIAsymphony DSP Virus/Pathogen Kits във връзка с примерни целеви приложения. Отговорност на потребителя е да се запознае с инструкциите за употреба на конкретното целево приложение, използвано в неговата лаборатория, и/или да валидира целия работен процес, за да установи подходящите условия на съхранение.

За общи препоръки за вземане, транспортиране и съхранение направете справка с одобреното ръководство на CLSI MM13-A "Вземане, транспортиране, подготовка и съхранение на проби за молекулярни методи". Освен това по време на подготовката, съхранението, транспортирането и общата работа с аликвотните части трябва да се спазват инструкциите на производителя за избраното устройство/комплект за вземане на аликвотни части.

#### Аликвотни части от плазма, серум и CSF

Процедурата за пречистване е оптимизирана за използване с аликвотни части от плазма, серум или CSF. За приготвяне на плазма може да се използват кръвни аликвотни части, обработени с EDTA или цитрат като антикоагулант. Аликвотните части може да са пресни или замразени, при условие че не са били замразявани и размразявани повече от веднъж. След вземане и центрофугиране плазмата или серумът могат да се съхраняват при 2 – 8°C до 6 часа.

За по-дълго съхранение препоръчваме замразяване при -20°C или -80°C. Замразената плазма или серум не трябва да се размразява повече от веднъж. Повторното замразяване и размразяване води до денатуриране и утаяване на протеините, което може да причини намаляване на вирусните титри и следователно – на получените вирусни нуклеинови киселини. Ако в аликвотните части се виждат криоутайки, центрофугирайте при 6800 x *g* за 3 минути, прехвърлете супернатантите в нови епруветки, без да нарушавате пелетите, и веднага започнете процедурата за пречистване. Центрофугирането при ниски *гравитационни* сили не намалява вирусните титри.

#### <span id="page-4-0"></span>Ограничения и интерфериращи вещества

Обработването на кръвни аликвотни части с активатор на серумни съсиреци може да причини намаляване на получените вирусни нуклеинови киселини. Не използвайте Greiner Bio-One® Vacuette® Blood Collection Tubes, съдържащи Z Serum Clot Activator.

Не е наблюдавано значително отрицателно въздействие на потенциални интерфериращи вещества (за подробности вижте приложимия документ за експлоатационните характеристики, който можете да откриете в раздела "resources" (ресурси) на страницата с продукти на **[www.qiagen.com](http://www.qiagen.com/)**).

**Забележка**: Тестването беше извършено с помощта на примерни целеви приложения за оценка на качеството на извлечените нуклеинови киселини. Различните целеви приложения обаче могат да имат различни изисквания по отношение на чистотата (т.е. отсъствието на потенциални интерфериращи вещества), така че идентифицирането и тестването на съответните вещества също трябва да бъдат установени като част от разработването на целевото приложение за всеки работен процес, включващ QIAsymphony DSP Virus/Pathogen Kits.

**Забележка**: Съгласно ISO 20186-2:2019(E) хепаринът от епруветки за вземане на кръв може да повлияе на чистотата на изолираните нуклеинови киселини и евентуалното му пренасяне в елуатите може да доведе до инхибиране при някои целеви приложения. Затова препоръчваме за приготвяне на плазма да се използват кръвни аликвотни части, обработени с EDTA или цитрат като антикоагулант.

#### <span id="page-4-1"></span>Съхранение на елуати

**Забележка**: Стабилността на елуата зависи в голяма степен от различни фактори и е свързана с конкретното целево приложение. Тя е установена за QIAsymphony DSP Virus/Pathogen Kits във връзка с примерни целеви приложения. Отговорност на потребителя е да се запознае с инструкциите за употреба на конкретното целево приложение, използвано в неговата лаборатория, и/или да валидира целия работен процес, за да установи подходящите условия на съхранение.

Препоръчва се пречистените нуклеинови киселини да се съхраняват при 2 – 8°C за краткосрочно съхранение от до 24 часа. При дългосрочно съхранение от над 24 часа се препоръчва да се съхраняват при -20°C.

# <span id="page-5-0"></span>Символи

В документа може да са изобразени следните символи. За пълен списък на символите, използвани в инструкциите за употреба или върху опаковката и етикета, моля, вижте ръководството.

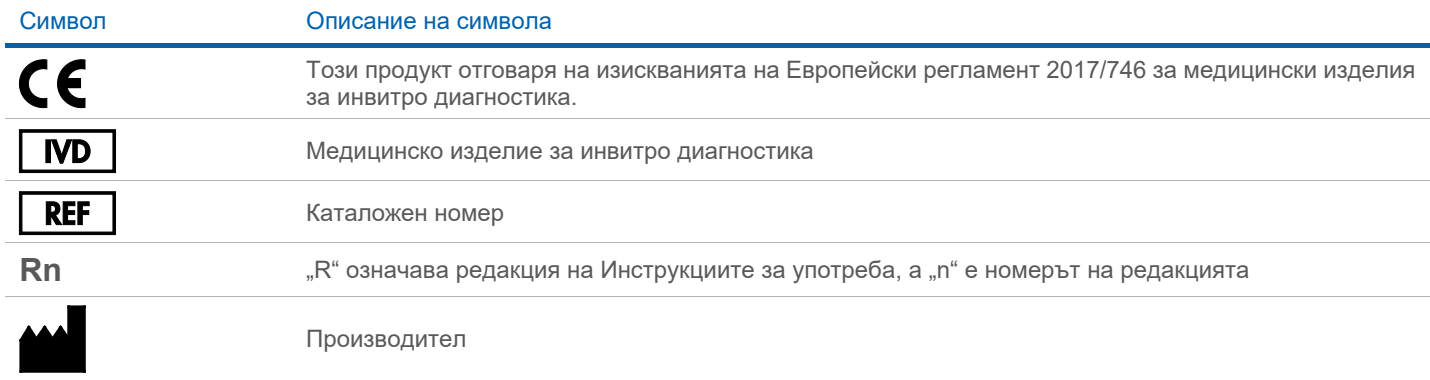

## Хронология на редакциите

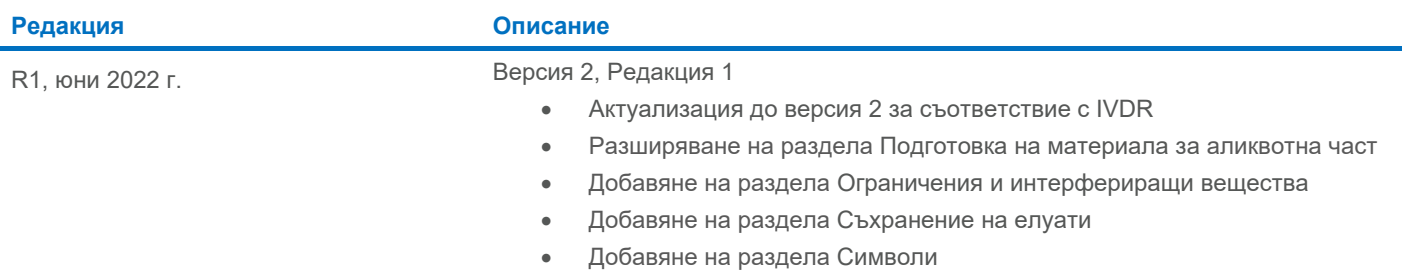

За актуална информация относно лицензирането и конкретните за продуктите правни бележки вижте ръководството или наръчника за потребителя на набора QIAGEN®. Ръководствата и наръчниците за потребителя на набора QIAGEN са достъпни на адрес **[www.qiagen.com](http://www.qiagen.com/)** или могат да бъдат заявени от "Техническо обслужване" на QIAGEN или местния дистрибутор.

Търговски марки: QIAGEN®, Sample to Insight®, QIAsymphony® (QIAGEN Group); BD™ (Becton Dickinson and Company); Bio-One®, Vacuette® (Greiner Bio-One GmbH); Sarstedt® (Sarstedt AG and Co.). Регистрираните имена,<br>търговсите